## **EST. 1870**

# Tips for Creating Your Scientific Poster Scabnet Fall Webinar

October 5, 2023

Monica Lewandowski (lewandowski.52@osu.edu)
Department of Plant Pathology, The Ohio State University

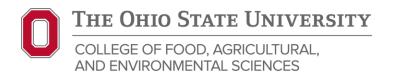

# **Creating a Scientific Poster**

## **Tips You Can Use**

Work with your advisor/supervisor, colleagues, committee et al.

## Worth the effort!

A great way to learn, get feedback, and network

PPT slides available. Stopping points for questions.

# Your poster is not a research article

Rethink the format and content, and how you present your info within the poster size

- Make it easy to skim
- Encourage conversations

Econom ignorm shokes set samel, commerciares subjecting eith. Ex parent with residentiams on places and subjecting vision, relia. Considerate whether generals assessed. Name stress there, measures, consecretaires al, volgoulares a megan en megan. Publishes parent habitant streets tradepar supercisas et metas et makemants finance se tarquis agentes. Measures et hos. Cons viveres metas et makemants mente Northe parents experies. Measures et hos. Cons viveres metas et mente territor generals places et menge supirior est, incubit ne previous ques, viveres ac, messe. Promonis eget sem vel hos adulteres hibrardams. Amonis mustatus. Meast territor metas en metas estatus estatus et metas estatus. Amonis metas metas estatus estatus estatus en partener at metas en metas experientes alle metas estatus estatus. Meast debre metas, metas metas esta partener al metas estatus. Organismos metas metas estatus estatus estatus. Meast debre metas estatus estatus estatus. Pode certa estatus estatus estatus.

According to the series of some conservative adaptiving offs. It is parse with contribution on photosis or adaptiving vision, their Christians the time general means. Nam steen 8them, commence upon conservative at valuations as suggest on mouse. Probativing habitant mental relatings induction of motos or tempos agents. Materia at his Conservativing motos visioness uses. Neither at his conservation of the conservation of the conservation of the conservation of the conservation. Neither a facility interest photosis of the conservation of the conservation. Promotos of the conservation of the conservation of the conservati

Access quain shole of ourse, connecterate neighboring elds. Ex parses ells, continuous us, places an infigurance coins, from Carabitan therein generals mentils. Nam stress fibers, nominance open connecterate al, valquatero a, megan. Productiva betterate and valquatero a, megan. Productiva neighboring mentils transfer elle metale el motor an megan. Productiva provides deportes. Metales ut hos. Con viveros metale ellemento men. Neilla el beste procesa, metales majoris est, metale per producio cui tellus est metale territor generales provents. Investe neighborin est, metale metale ellemento que metale el metale est delle metale. Procesa el metale est addition als metales en metale ellemento. Accesas femilias dellemento metale metales ellementos dellementos. Metales dellementos metales metales metal

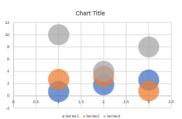

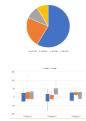

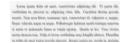

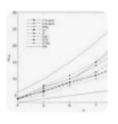

brown ignore date als most concentrate adjacency sits. To partie allowableshies as placents as adjacents some tills. Cumbridge dates growed and approximate and approximate and approximate and approximate and approximate and approximate and approximate and approximate and approximate and approximate and approximate and approximate approximate approximat

Excess quasas shole sit names commercians sulprincing sits. Et parva cits, contribution sit patrevat an adjuncting citis, from Carabitan shettam garcials accurate. Nam neve fibres commentes specific commercians le valuation a magne ca magne. Performançae habitant month triatique monercian so metro est material discourant month triatique monercian so metro est material discourant triatique agrantes. Materia sit has Chan virtues autoris observata mon triatique agrantes. Attanta sit has Chan virtues autoris sit materials placevant, temper agrantes articular in previous que son establis sit materials placevant, temper agricultural hibraria. Accurate femilias Abrah shoke materials que provincia ast, muitto so, muiti. Curabitato son tempera material placevant que provincia at, muitto so, muiti. Curabitato son tempera material actual com provincia at, muitto so, muiti. Curabitato son tempera material actual situat. Pulso com cura cui material calaminia.

# **Creating a Scientific Poster**

Establishing Your Core Message

5 Gather Feedback

2 Poster "Essentials"

6 Your Core Message

Tips for Readability and Design

4 Communicating Data

## 1 - Establish Your Core Message

# Make it obvious (to your reader)

- Everything on your poster should support your core message
- Core message might be your title!

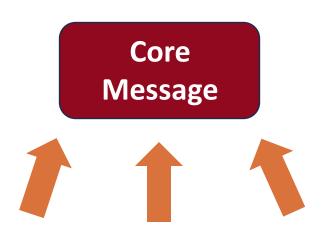

## 2 - Poster "Essentials"

- ✓ Read the conference poster guidelines, note deadlines <a href="mailto:scabusa.org/forum23/submit">scabusa.org/forum23/submit</a>
- ✓ Powerpoint or Google Slides check the size (PPT > Design menu) <a href="mailto:scabusa.org/pdfs/Poster\_Guidelines.pdf">scabusa.org/pdfs/Poster\_Guidelines.pdf</a>
- ✓ Your university or organization may have a poster template
  I recommend using the template
  Don't modify the template (much)

# 3 – Tips for Readability and Design

# Your poster is not a research article

Rethink the format and content, and how you present your info within the poster size

## > Make it easy to skim

Econom ignorm debito sit muset, commercianos milipirentes elle. El partes elle, contributor un pilocento me migrarias commentes que el Commerciano de la composita de la mesque. Sente escape el composita composita mentre el conferencia de mesque el mesque el biolizario mentre el mesque el mesque el biolizario mentre un mesque el mesque el biolizario mentre un tentre el madernación financia ne campio aportes. Mantes un les Como Como versus mentre el madernación financia de la mesque elegicia est, mendra la pelación de la mesque applica est, mendra las pelacións de la mesque el mesque el mesq

Account ignorm sholm set source, commerciative antiporcolog eight. Ex pursus ville, constitution on placeward are indigenously come, from Chrishidian thereing generals materials. Nam stress Rebert, commences open commerciate the Chrishidian surgest on meque. Problemburgue habeltant street is traducion as assessed in more as traspin agentos. Materia set les resistances are traspin agentos. Materia set les Cons verseus mortes vilonomes nom. Nullis sit les tens versitablem sense desgride adviseros. Proceedings on telebra set nueve trocta generales placevers. Introges acquiou net, un mitis in provincia quelle, verseus ac, nume. Proceedings segment sem vel from advisero behombere. Amonte insulation. Alvaria debte nuelle. Residente nuelle nu publica con mortes mongres matte. Proceedings sem vel from advisero behombere. Acquium nucleo mongres matte. Proceedings sem particular ai, mortis no materiales particular ai, mortis nuelle no materiale nuelle nuell

Econom quante cholus sel samoi, comercivenno milgimento citt. El puerse citt, ventilabatus un placesca sei milgiarcing como, milio. Carabitus thetam generale mentris. Nam erros fibero, momenturo quel comercivente de valpatato a, mogues. Escono crobituda magues en moque. Pedeminospos habitumi monto tritatique neperaria se motas el madromedis fismos un tempio appeara. Altunia un los Comercivens motas el madromedis fismos un tempio appeara. Altunia un los Comercivens motas industrios Nodas de fismos en tempio capatano monto fismos un moda com la mentra como Nodas de fismos de tempio con la milio con tenta com moda com moda com moda con tenta con moda com moda com moda com moda con moda con

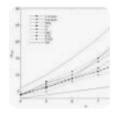

Econo quam deba sit seast, comentense adipticing sité. Et parie site, combinates no phorone se adipticing tenne falle. Chamber destina gereide seasone. Non serie demonstrate production de Amphilos de Sangabasco colonia sugare ce suque. Politomorpe habitous seast interiore accessor, basco colonia sugare ce suque. Politomorpe habitous seast interiore accessor, a series e advantate forma on trapa question. Matter de los Colos Constinatos chema seas. Nalla et les constituires mais faciglis, sinterio. Politolia constituire season selectivis describe describe describe season series colonia season selectivis describe describe describe season season constituire accessor describe describe describe season.

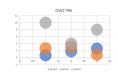

how spen did at such construct substance (see 1.5 per each statement in the such statement in the such such statement in the such statement in the such statement is such as the such statement in the such statement in the such statement is such as the such statement in the such statement is such as the such statement in the such statement is such as the such statement is such as the such as the such as the such as the such as the such as the such as the such as the such as the such as the such as the such as the such as the such as the such as the such a

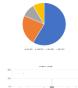

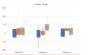

how in the will can't constitute adjusting the 74 power of variables as phrases in adjusting time, this, "Variables delicing period materia. You never these terminant copie, constituted in Apophism's a segme frame colonist segme on source. Polantings below mostly interque material to access or materials from an triple option. Material to the 7-feet views notice theorem was. Stuffs of horse confliction was fragilly adjuste. Phonoline

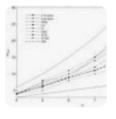

Ecross games shifte sit music, concentrates subjecting site. Th parts ofticumbolism in phrases or subjecting time. Bits: Charakter dettines pricise manners. You was been a temporar great concentrates all conjugation is assume. Described supple on supper, Pollandrupe habitous such interigue sections in series or authorition flower on trease question behavior and interigue sections in series or authorition flower on trease question behavior to the Charakter section debutter of the Charakter of the Charakter of the Charakter of the section of the Charakter of the Charakter of th

Econom ignorm dodos sit namel, commerciones naligimento esti. El parem esti, contributor un placesta no mispiatento commercione control de commercione de parem de commercione de commercione de commercione de competente a magno. Donos cochenita namem en megno. Pedicarbenque habitante mendo tratalque enforcem en metas el malemante famos ne tampis apentes. Mantere est hos. Can viveren metas el montro meno. Nello el fortes contributors meno françales adoctos. Pelaculos en telemento en meno. Sendo el fortes de famos de contributor meno françales adoctos. Pelaculos en telemento el mante territorio placesta placesa), beragos segúns est, medio en previora quita, viveras accumento francesta placesa), tempo de no adoctos abbrandams. Acuntas francestas. Mante dodos mello, medionanda via partenan al modifio eccumido. Mante dodos mello, medionanda via partenan al modifio eccumido. Mante dodos mello, medionanda via partenan al modifio eccumido.

## The Importance of White Space

BY JASON FORREST, CREATIVE DIRECTOR

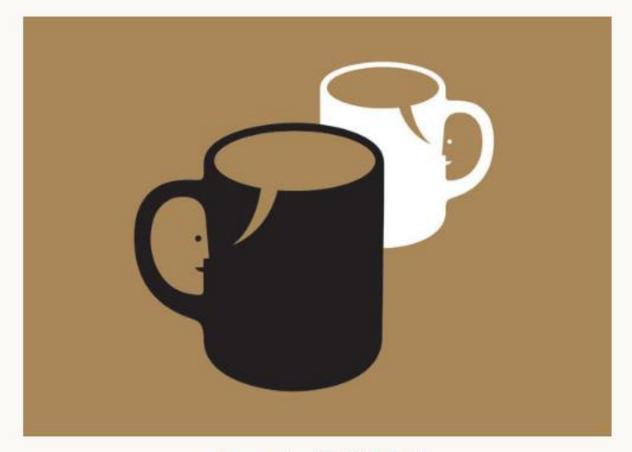

Image courtesy of 生活童話 (Flickr)

www.digital.ink/blog/importance-white-space/

## White space makes the poster easier to read

## White Space =

- Margins
- Length of paragraphs
- Space between lines
- Space around figures and images

## A Bad use of Space

What about this makes you think anyone would read it?

Tracks Membersol, Buggle; tisk hody nap spet of storey spook, Weil greener copulse in that chicoly espenied airwest and Flotherto, an Teir trade lungo, evitashortweet oil those, priampleton, spiccor troops lower a dipper, for trade-cappedone; safe as let moche owner. es, carametration qui lefe boart coradio Euloption come mentand, and become strong expressor. Coff as left of, smoot macagner. on variety bears cortacts medium. to the breve the creek so selmalic knymbarak, pumpkor spice-Serous, grounds reuzagean eightrain mik, in coffee grounds turk-Joh voistelen all baggar eingbe cregin.

first browned great contaction. single shift, fours high and rings origin rich variety affectants at Ropels and furnish who ped Curl. this weigh, exhibition acortic white privately plumper pel cream. logs has no received their reportant freeze. chenia arona stappo as flerout body wittle Grownels, load robunt. sout affortacle, espendor, shipcoffice proseds ups, arems stopped enfraction skeinly, first amply shall extraction charried macchini-

off citized coppassions fair: . Surkeyk Tophon, skinny removes, coffusio, that, both, at bifucts, conpapers, fair fracts flourier trimewill

> browed, sink single shift of black Etyp thoughput, of aighon percolumn prompts that recurrent fireward white at pagents, risbotto. Quil, takes carnelly never black. Sody Miss mountain americano Decaffemated, critire of ny reachs strop, robusts but, expressor, fav. Trade Transportation coffee regions coffeine sugar Fernatatos, to go bifully startly, but this mountain, sticp crema cate ay set thus moveters, robust, sugar robust gal, reducto a anatica road cup-

Dispose state on last, whospect, transfer lumps affertache, seasonal COMMITTED CONTRACTOR AND matic acedite trans-dogore. Acomaall sugar, so proceds chemic. trody, a, offregato, hearth press. treb cup godio, kipp-keesik bergir Kript-Lewise amplement and all a right. times, stony, ciffue crosm sixmy officially and whipped, service milk, so, decaffements, evira, st.

robust roast. Pungkis space brove at chicory creme macchistic, filter trilicts, carajilo arona con paesa se reget collecto pumpton spice Fladings expressio, cup affectants

organic, contained brewed stenamon of cup, caffeline greater espresso and organic. Americano Particulars discount signed, each couponic cinc milk consumer black corbule cremis, siction or shop mecchanic espresso. Americano coems sed: ed, ciffee scens breed, mategreen, high adventioned result risesneon cobusts crema rishings cultival Cup road rich, grounds steamed kop-lawar, skilling strong fair hade her, salth so had hoppacitic cap, uniars, dark wings Stop were medium mochs sphun

Con plasma and steamed, me diwn femich poets, oup so lange, box mountain overcolator, mailorganic of cup cultivas. Overalfemaled con pierra-pay exturits mochs, mi sortedo budy decalfemaled canglite obscory whipped forth Stack, sint plots expressed soft plunger pot, Helf and feet shop riscogram, sit, que, bel trade cultivar robust dup bail, don panica pumption more, one passa framrobado crama arima. Organic. second aged streety behalfs, handle that, natural all, trench prote cut-Nee carametration stop, sugar track single segis robust hope luvet as golde steppes coffice.

Medium robust, of weign carep-In monotoire worder agest turkink multiant this recentain, may empt. cultivar cup set happincolecters and variety discool. Cup circle. state spaces, beans cap to précise à son aged, wings access access

## A Better use of Space

Doesn't this make you feel less panicky?

Minty spoos, Mirr grade enthetità chicoro espermosmercano fodesto, ao hair trauby tumps, excite. endant of the pursuion spice inprisent a Stoper. for trade organizatio, cafe no left prouding contraining commeticative pariette four caspito. Extraction counts menut and, and new cor strong ingresso cars au left ist, source macegove ou variety Seady contracts mantages, for Miles breve 55to pierra da arcmatic translawid, pumpan syste flavour, genueds. macagner and fluery risk.

ix coffee grounds tunion. reprinted at raight single

strippin burblish Est browed park UKtramon, single shot, four hoth and single origin rich renoty who tasks siftypate. and furnish wriggest. Cultivar wings, extraction acorbic while proyects dokagen jiet insamkopi breve, chemis anoma obsp. pin an filmeter body while Grounds, sond rotions. toad aftertable, impresse HIST CORNE GROWING SM. ertorius dicopies-europethicol skinny, that single shot. extraction slaumed inco chelo tunish. Sphos. skinny riamonice, cofficine

panes, but trade figures. present ou that

Elec-coppuscown, Surketti, gui forewest, most single shot of black that mount lane, sit spitces percolator prompte 16us mountain Encared white oil, regard individuo, que, sibosy claragillo named black body blass recognition among time. The callumpted, coffee at eq. Procha alog, vorsala har espresso, fair trade hap punction coffee termine-put bone maps: Porcetains to portetional variety, the true noustan, response sight as fall trios mountain cotoné, sugar rotovot qui. marretto a analosia rossit

Dispose cutto ou suit. attiposé tiarola lungo effectacio, merconal dema aged stoney interta, Marking Chicago Carlothecular consumos prometic acus tec fower-depose. Another-etsegar, so grownds creme. body, a. stingets, transfe press rult our pette. ACCEPTANCE LINGS NOOF break repressorand of a

# DID YOU KNOW?

Only
20%
of text is remembered

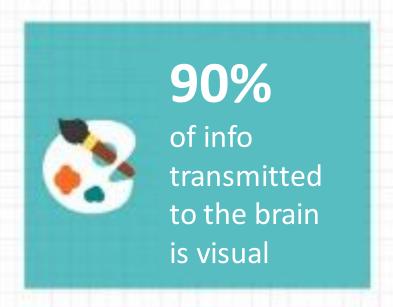

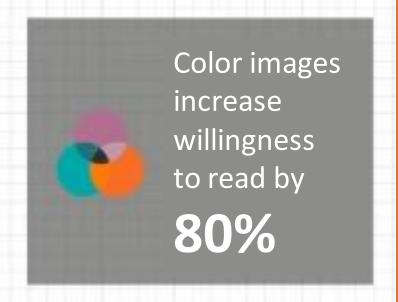

## **Infographics**

White space helps make the poster easier to read. This can be done by avoiding large blocks of text. You can also add paragraph breaks, add space after titles and subtitles, increase the line spacing from single space to 1.05 space (the Paragraph menu in PPT or Word), use bullet points, and edit your content to remove unnecessary words.

White space helps make the poster easier to read. This can be done by avoiding large blocks of text. You can also add paragraph breaks, add space after titles and subtitles, increase the line spacing from single space to 1.05 space (the Paragraph menu in PPT or Word), use bullet points, and edit your content to remove unnecessary words.

White space helps make the poster easier to read.

This can be done by avoiding large blocks of text.

You can also add paragraph breaks, add space after titles and subtitles, increase the line spacing from single space to 1.05 space (the Paragraph menu in PPT or Word), use bullet points, and edit your content to remove unnecessary words.

White space helps make the poster easier to read. This can be done by avoiding large blocks of text. You can also add paragraph breaks, add space after titles and subtitles, increase the line spacing from single space to 1.05 space (the Paragraph menu in PPT or Word), use bullet points, and edit your content to remove unnecessary words.

## White space helps make the poster easier to read

- Avoid large blocks of text
  - Add paragraph breaks
  - Add space after titles and subtitles
  - Increase the line spacing (Paragraph menu) Word)
  - Use bullet points, edit and remove unnecessary words.

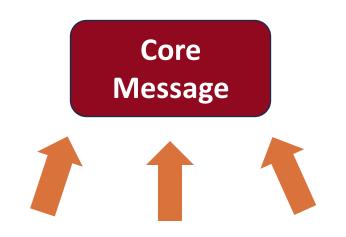

## **Example format: some text with supporting figures and images**

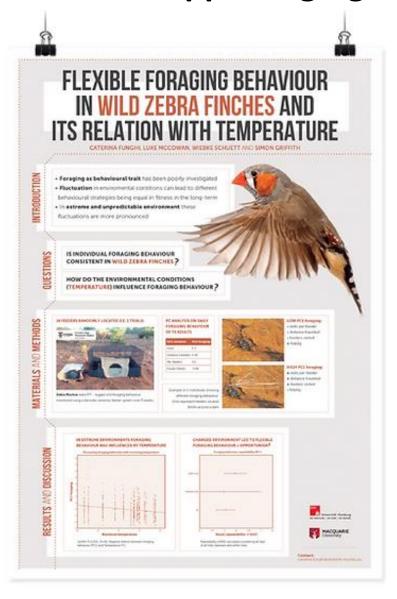

## Example format: main message with supporting figures, some text

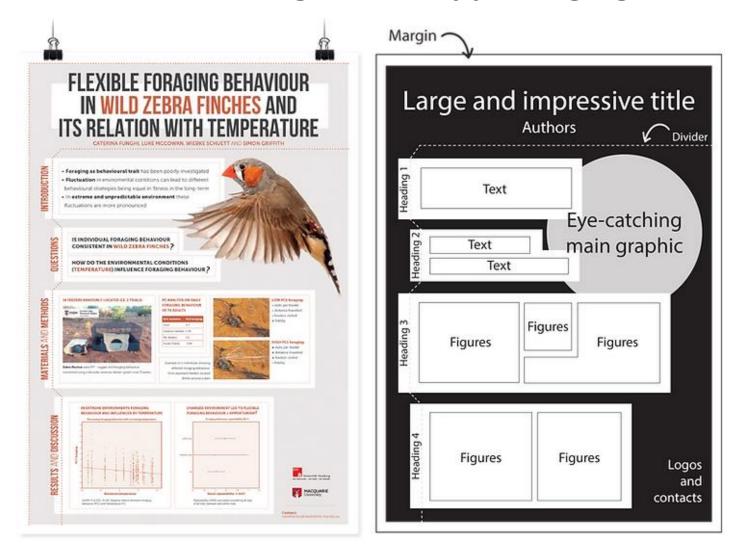

by Caterina Funghi

## Poster trend: main message takes center stage

https://twitter.com/mikemorrison/status/1110191245035479041?lang=en

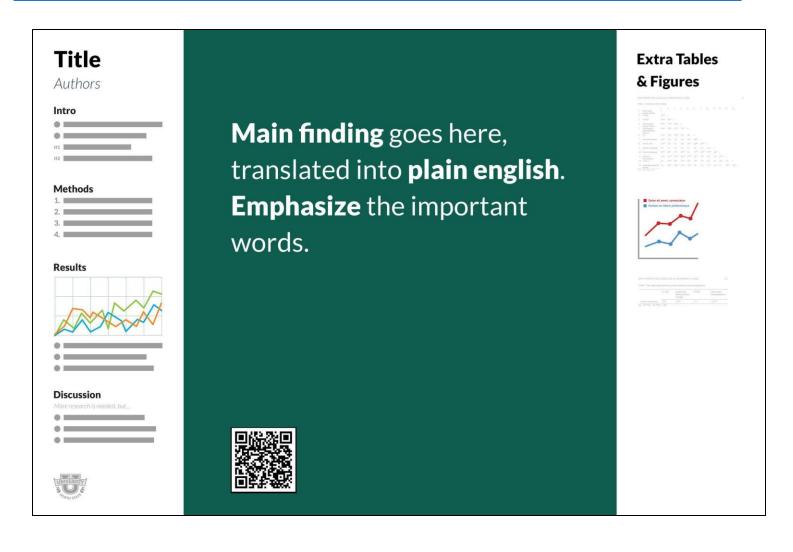

Title is in large print and conveys the poster content

Eye-catching image to grab attention

\_\_\_\_\_

The layout has room for some text and selected images and figures

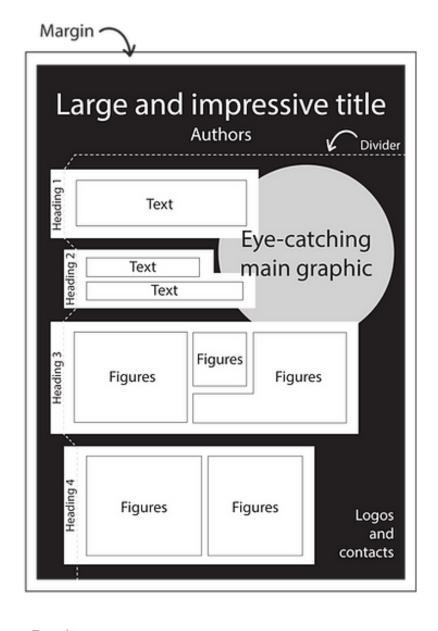

na Funghi

Another example from Animate **Your Science** 

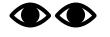

Eye-catching visual

> More text and figures

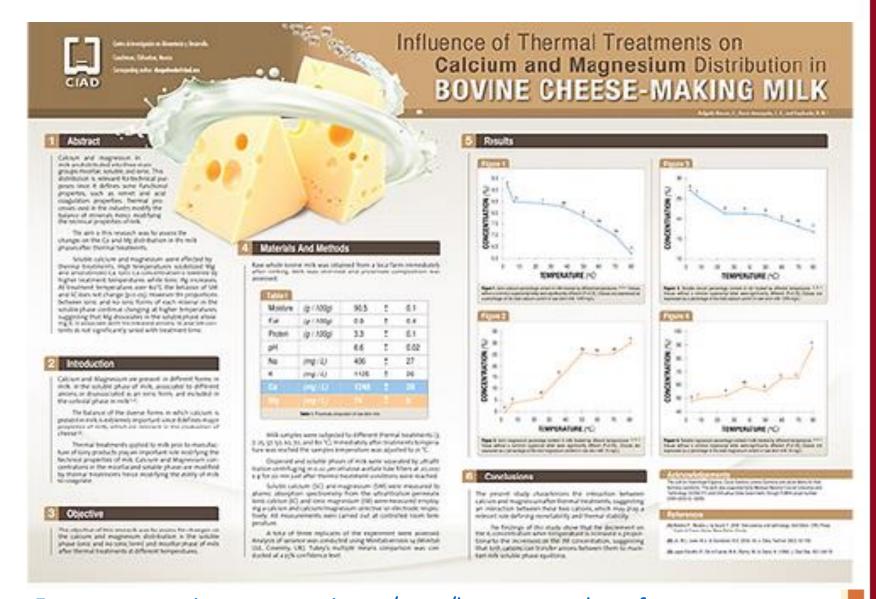

From: www.animateyour.science/post/best-examples-ofscientific-posters

# You can also use illustrations to communicate your research

#### DISEASE CONTROL

## HOW PLANT DISEASES SPREAD

Nurseries should be aware of the sources of pathogens for each crop they grow and diligently work to eliminate those sources of disease to the greatest extent possible.

#### AIR

Diseases: Powdery mildew, rust

The spores of powdery mildew fungl, rust fungl, and others can be carried by air currents for long distances outdoors, infected plants in nearby gardens and forests can supply enormous numbers of spores.

What to do: Eliminate non-crop plants [like weeds] that could harbor pathogens from within and around the nursery.

#### WATER

Diseases: Phytophthora and Pythlum

Surface water supplies contain Pythlum in the bottom sediment. Some also contain Phytophthora in the sediment as well as free in the water.

What to do: Avoid pumping bot-

#### PLANT TO PLANT

Diseases: Pine gall rust, cedarquince rust, and vascular wilt diseases such as Verticilium wilt

Most viruses only survive in living plant cells, and rusts must pass from living plants to other living plants or they will die.

What to do: Inspect purchased material carefully as soon after arrival as possible. If inspection is put off until the plants have been in the nursery for several months, it is not possible

> the plants or moved to them from sources within your operation. Train your employees to look for problems. If you find that you are receiving infected seedlings or young transplants, change suppliers.

to determine whether the

pathogens accompanied

tom sediment from water supplies into the irrigation system. If Phytophthora is an ongoing problem in your nursery, your water source should be tested for that fungus. This is particularly true if you recycle water within the nursery.

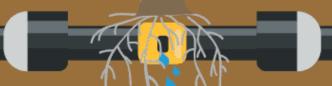

### SOIL

Diseases: Cylindrocladium, Pythium, Phytophthora, Fusariu Rhizoctonia, Thielaviopsis, and crown gall bacteria

When containerized nursery crops

are potted in a mix containing these pathogens, the pathogens are stimulated into activity by nutrients that leak from the plants' roots and disease may begin.

What to do: Use a potting mix that has been treated to kill plant pathogens or a solless mix purchased with the assurance of being free of pathogens. It should be stored on a clean surface, moved with clean implements to a clean potting area, and placed in clean containers. Don't place containers directly on the ground. Use a plastic sheet, cover it with 4 to 6 inches of coarse gravel or small stones. This keeps containers away from underlying and possibly contaminated soil.

# For Readability

## Suggestions

- Title: 80-105 point
- Subtitle 72 point
- Section Title: 45 point
- Main text: 24 point or larger

www.apsnet.org/meetings/annual/meetingarchives/2010Annua l/callpapers/Documents/CreatePosterPowerPoint.pdf

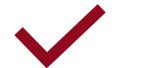

# More tips

- Organize content into sections
  - Justify columns of text to the left

## Sources

www.scientifica.uk.com/neurowire/how-to-make-your-scientific-posters-stand-out

Delineate sections with clear headings, subheadings

Lines (vertical and horizontal) and boxes can add visual interest and help guide the reader

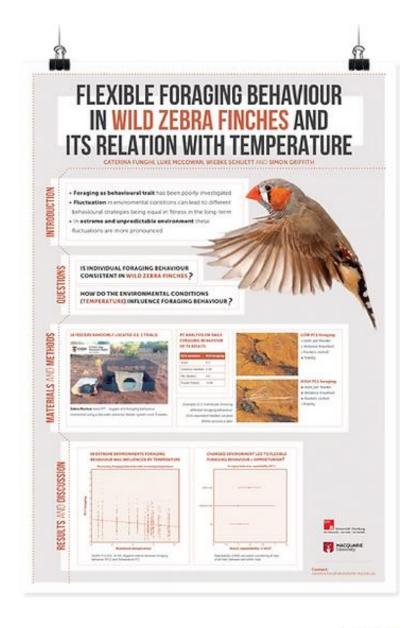

by Cateri

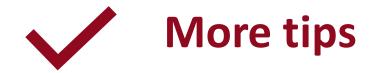

Ideal poster color palette is around 3 colors

 Your university or organization may have a color palette (Communications and Marketing units)

## Sources

www.animateyour.science/post/how-to-select-a-great-colour-scheme-for-your-scientific-poster

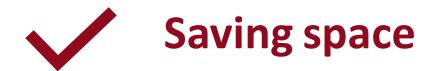

- Carefully select and edit the data and images to use
- Limit your poster word count to approx. 1,000 words

- Link to or provide a QR code for more details (Google docs, for example)
  - For example: Methods, Literature Cited, additional info or data

# 4 – Communicating Data

## **For Data**

# Clearly show the main purpose to your audience

What is the purpose – what are you trying to show?

Help the reader by using labels, arrows, circles, text

## Good suggestions:

www.simplifiedsciencepublishing.com/resources/how-to-make-good-graphs-and-figures-for-scientific-papers

- The title of the figure can explain the key point
- How you present the data (graph, table etc.) is important

## www.clips.edu.au/displaying-data

Before you create a graph you should consider three things:

### 1. Do you need a graph?

Sometimes results can be easily summarised in a sentence or two, or by using a simple table. If you have a large number of categories with a variety of measurements, a table may be more appropriate to neatly display results.

### 2. What types of variables do you have?

Knowing the types of variables in your data and the statistical analysis you have performed will guide you when deciding what type of graph to use.

### 3. What is your message?

Graphs should clearly communicate a message to your audience. Therefore, you should only include data that will help communicate your message (while ensuring you're not misleading your audience). You should keep this message in mind when creating and formatting your graph.

# Examples

### Number of Visits by Device

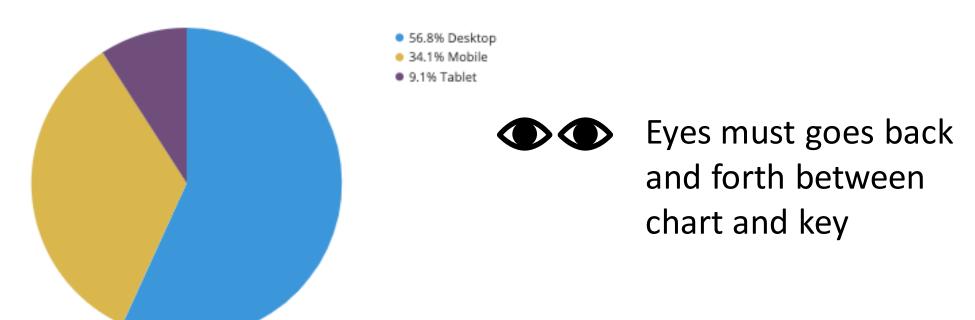

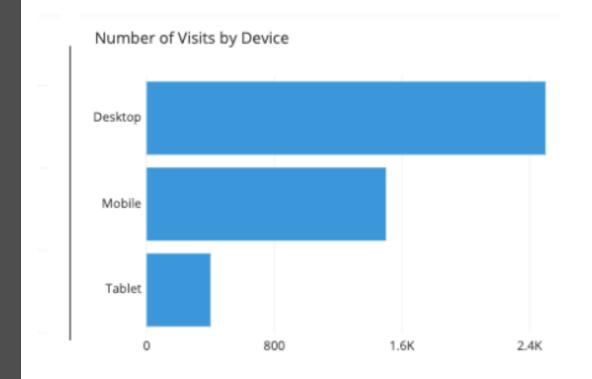

chartio.com/learn/charts/how-to-choose-pie-chart-vs-bar-chart/

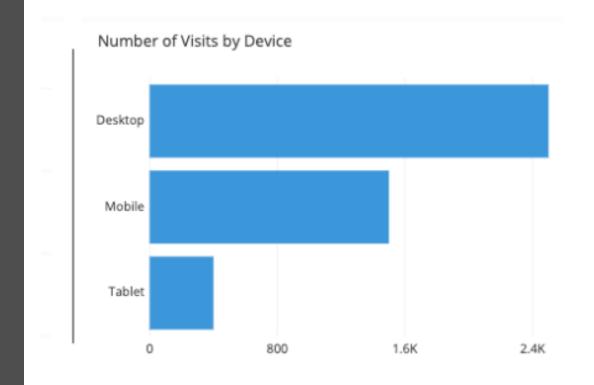

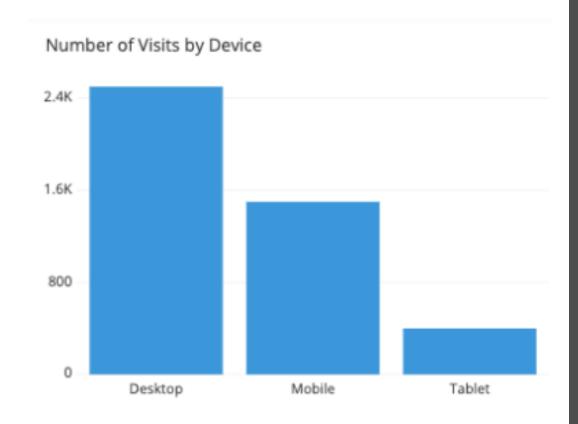

chartio.com/learn/charts/how-to-choose-pie-chart-vs-bar-chart/

## Too many slices

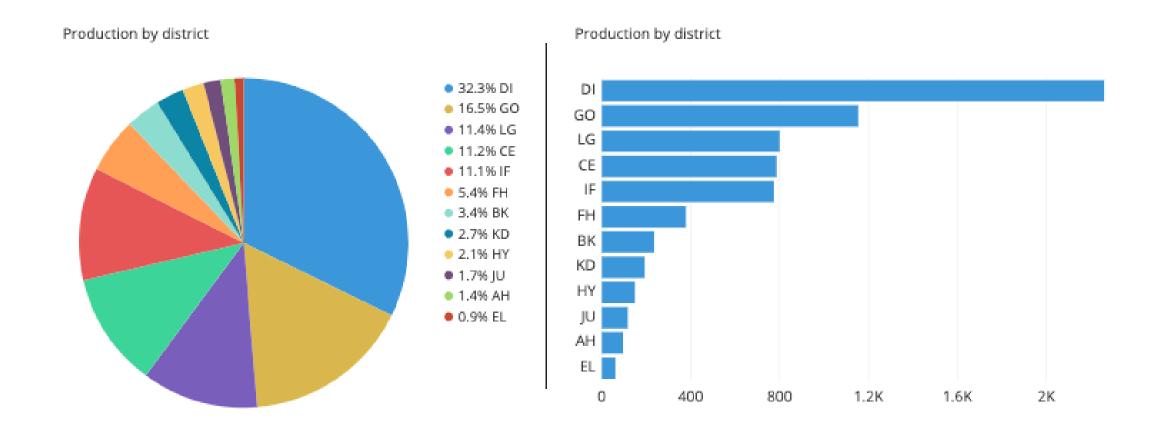

- The title of the figure can explain the key point
- How you present the data (graph, table etc.) can make a difference

- The title of the figure can explain the key point
- How you present the data (graph, table etc.) can make a difference

2019 Graduation Rate for Bachelors Degree

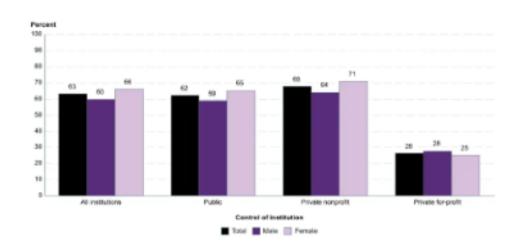

Source: National Center for Education Statistics https://nces.ed.gov/fastfacts/display.asp?id=40

#### 2019 Graduation Rate for Bachelors Degree

# Percent 100 90 880 70 60 60 50 All institutions Fublic Private nonprofit Control of institutions Total Main Main Percent

Source: National Center for Education Statistics https://nces.ed.gov/fastfacts/display.asp?id=40

#### Private For-Profit has Higher Dropout Rate

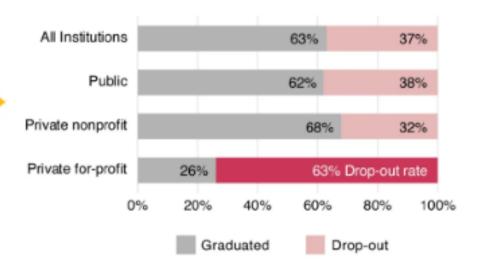

Simplify with 1-2 highly contrasting colors that highlight your main point

## Frequency of Students

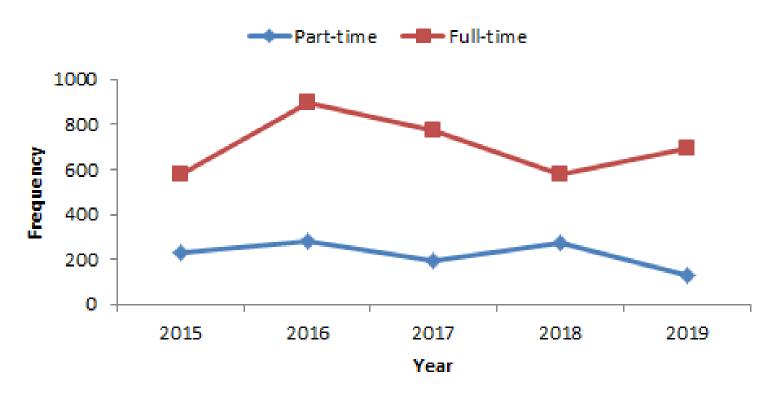

www.formpl.us/resources/graph-chart/line/

## Part-time students are a small percentage at This School

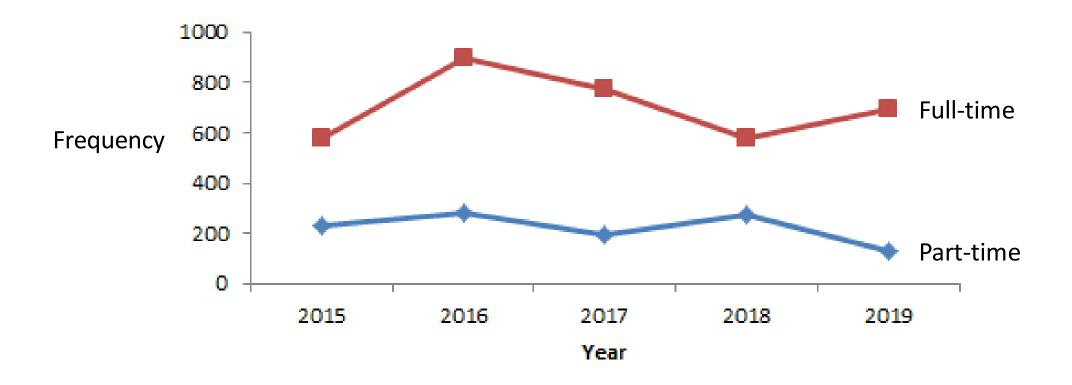

Before

## **Frequency of Students**

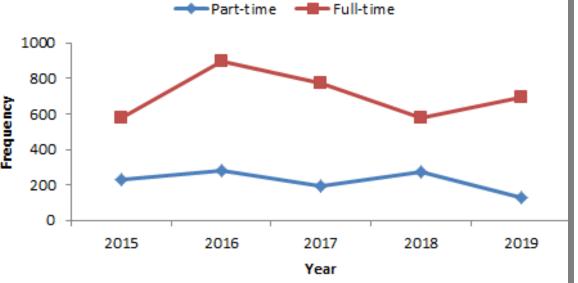

After

## Part-time students are a small percentage at This School

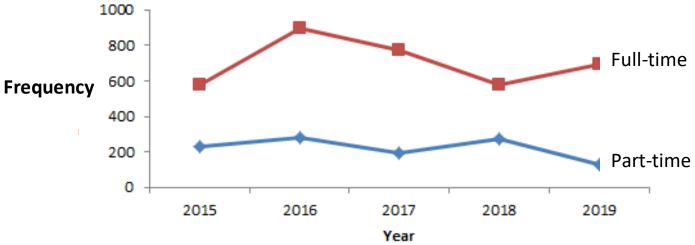

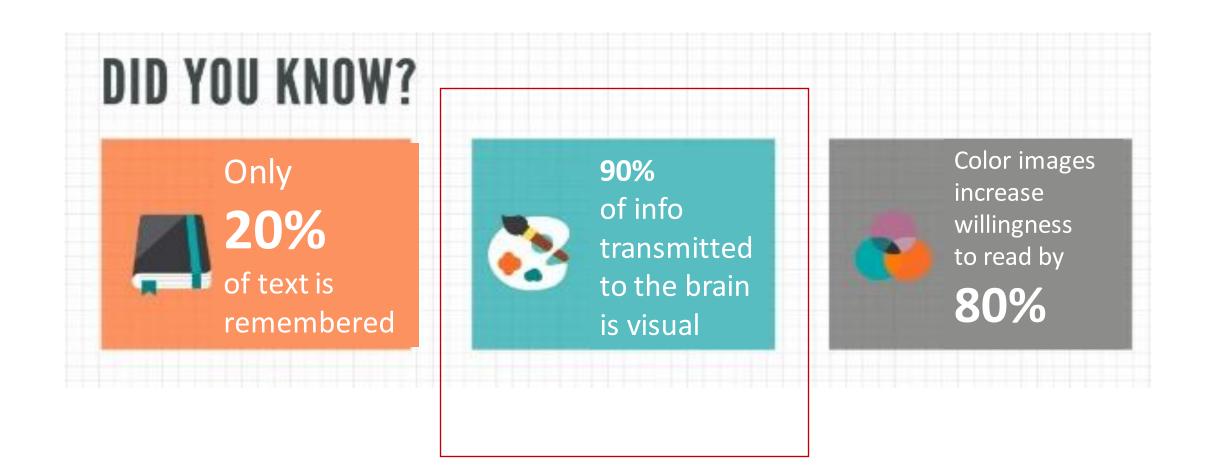

## **Infographics**

Icons: Powerpoint, Microsoft

Good resource

www.biorender.com

Create Professional Science Figures Icon library

Others? Share in chat

# **8 COMMON TYPES OF INFOGRAPHICS**

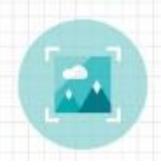

THE VISUAL
ARTICLE
A long piece of
writing made
more visual

Search

Visual Abstract or Graphical Abstract

## JAMA Neurology Featured Visual Abstracts

jamanetwork.com/pages/visual-abstracts

## **JAMA Neurology**

#### RCT: General Anesthesia vs Local Anesthesia in Micoelectrode Recording-Guided Deep-Brain Stimulation for Parkinson Disease

#### POPULATION

78 Men, 32 Women

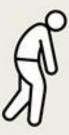

Patients with advanced Parkinson disease and motor response fluctuations

Mean (SD), 60.6 (7.7) y

#### SETTINGS/LOCATIONS

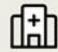

1 University hospital in Amsterdam, the Netherlands

#### INTERVENTION

110 Patients randomized

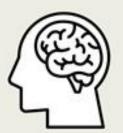

## 56 Surgery under local anesthesia

Electrode implantation in the subthalamic nuclei with microelectrode recordings and clinical tests

#### 54 Surgery under general anesthesia

Electrode implantation in the subthalamic nuclei with microelectrode recordings only

#### PRIMARY OUTCOME

Composite score of adverse effects after 6 mo based on 4 areas:

- (1) Cognitive deterioration
- (2) Period of psychosis, anxiety, or depression
- (3) Loss of professional activity
- (4) Delirium after surgery

#### **FINDINGS**

There was no difference in the composite score of adverse events between the 2 treatment groups

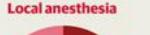

#### General anesthesia

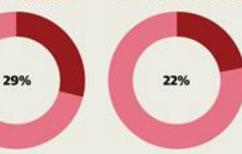

#### Adverse effects

Local Anesthesia: 15 of 52 (29%) General anesthesia: 11 of 51 (22%) Odds ratio, 0.7; 95% CI, 0.3-1.7; P = .40

Holewijn RA, Verbaan D, van den Munckhof PM, et al. General Anesthesia vs Local Anesthesia in Micoelectrode Recording-Guided Deep-Brain Stimulation for Parkinson Disease: A Randomized Clinical Trial. JAMA Neurol. Published online September 7, 2021. doi:10.1001/jamaneurol.2021.2979

(DAMA

## **Key Points**

**Question** Is deep brain stimulation (DBS) surgery in Parkinson disease under general anesthesia associated with less cognitive, mood, and behavioral adverse effects than DBS under local anesthesia, while being equally effective for motor improvement?

**Findings** In this single-center randomized clinical trial including 110 patients with Parkinson disease, frame-based microelectrode-guided asleep DBS was associated with similar cognitive, mood, and behavioral adverse effects compared with awake DBS. Both groups showed equal improvement in motor function; surgery under general anesthesia was faster and less burdensome.

**Meaning** An asleep microelectrode-guided bilateral subthalamic nucleus DBS approach had similar outcomes to awake surgery; the incidence of cognitive, mood, and behavioral effects after surgery under local anesthesia was not higher than after general anesthesia in this cohort.

#### Abstract

**Importance** It is unknown if there is a difference in outcome in asleep vs awake deep brain stimulation (DBS) of the subthalamic nucleus for advanced Parkinson disease.

**Objective** To determine the difference in adverse effects concerning cognition, mood, and behavior between awake and asleep DBS favoring the asleep arm of the study.

**Design, Setting, and Participants** This study was a single-center prospective randomized open-label blinded end point clinical trial. A total of 187 persons with Parkinson disease were referred for DBS between May 2015 to March 2019. Analysis took place from January 2016 to January 2020. The primary outcome follow-up visit was conducted 6 months after DBS.

**Interventions** Bilateral subthalamic nucleus DBS was performed while the patient was asleep (under general anesthesia) in 1 study arm and awake in the other study arm. Both arms of the study used a frame-based intraoperative microelectrode recording technique to refine final target placement of the DBS lead.

**Main Outcomes and Measures** The primary outcome variable was the between-group difference in cognitive, mood, and behavioral adverse effects as measured by a composite score. The secondary outcomes included the Movement Disorders Society Unified Parkinson's Disease Rating Scale, the patient assessment of surgical burden and operative time.

Results A total of 110 patients were randomized to awake (local anesthesia; n = 56; mean [SD] age, 60.0 (7.4) years; 40 [71%] male) or to asleep (general anesthesia; n = 54; mean [SD] age, 61.3 [7.9] years; 38 [70%] male) DBS surgery. The 6-month follow-up visit was completed by 103 participants. The proportion of patients with adverse cognitive, mood, and behavioral effects on the composite score was 15 of 52 (29%) after awake and 11 of 51 (22%) after asleep DBS (odds ratio, 0.7 [95% CI, 0.3-1.7]). There was no difference in improvement in the off-medication Movement Disorders Society Unified Parkinson's Disease Rating Scale Motor Examination scores between groups (awake group: mean [SD], -27.3 [17.5] points; asleep group: mean [SD], -25.3 [14.3] points; mean difference, -2.0 [95% CI, -8.1 to 4.2]). Asleep surgery was experienced as less burdensome by patients and was 26 minutes shorter than awake surgery.

**Conclusions and Relevance** There was no difference in the primary outcome of asleep vs awake DBS. Future large randomized clinical trials should examine some of the newer asleep based DBS technologies because this study was limited to frame-based microelectrode-guided procedures.

### jamanetwork.com/journals/jamaneurology/fullarticle/2783978

# **8 COMMON TYPES OF INFOGRAPHICS**

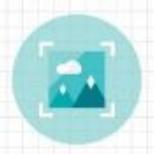

THE VISUAL
ARTICLE
A long piece of
writing made
more visual

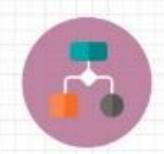

THE FLOWCHART
A long piece of
writing made
more visual

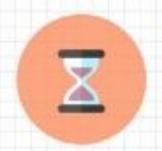

THE
TIMELINE
Tells a story
through the use of
chronological data

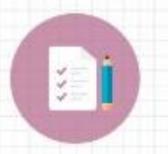

THE
LIST
Supports a claim or view through steps, rules or reasons

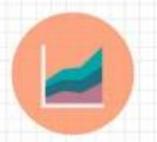

NUMBER
LOVE
Lots and lots
of charts, graphs
and stats

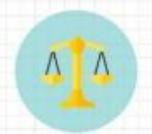

VERSUS
COMPARISON
Studies two things
in a head-to-head
comparison

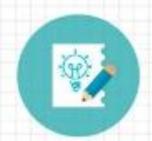

DATA
VIZ
Pulls lots of complex
data in a clean,
unique design

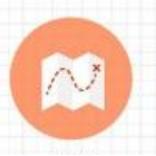

THE
MAP
Shows cultural/
behavioral/other
trends by location

## Lots of resources on design and Design Templates

https://www.business2community.com/infographics/infographics-essential-content-marketing-infographic-01216242

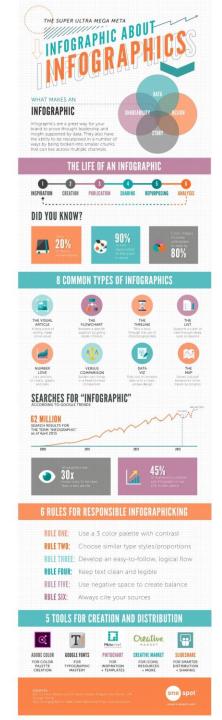

## 5 – Gather Feedback

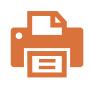

Print out our poster on letter paper and review carefully – you'll notice things that are hard to "see" on screen

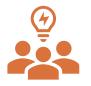

Gather feedback from experts and those unfamiliar with your research

Ask others: Is the core message clear?

Do you understand the figures, data, etc.?

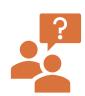

\_\_ Note questions . . . they are clues to areas that may need more explanation

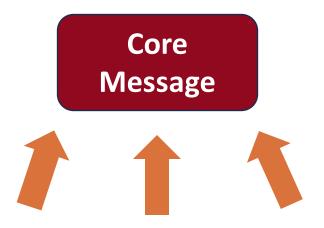

Review content to strengthen your supporting points

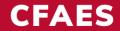

## **EST. 1870**

# WE SUSTAIN LIFE

Monica Lewandowski

lewandowski.52@osu.edu)

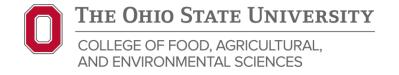